**free psd mockup logo 3d**

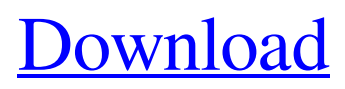

## **Download Mockup Logo 3d Photoshop Crack+**

# Illustrator Illustrator is the standard vector design tool used by web designers. It doesn't have the capability to rasterize layer data, but its pen tool is considered one of the best in the industry. Illustrator has become the standard for many web designers because it has improved rendering, both on the Macintosh and the PC. It supports layers, works with transparency, and can modify objects in 3D (although it's not as good as Adobe's 3D tool). It is a fairly easy program to learn, and many of its features are intuitive and straight forward. \* Illustrator is available for both Macintosh and Windows. It can be purchased at the Adobe website for \$399.00.

## **Download Mockup Logo 3d Photoshop Free PC/Windows**

Photoshop has advanced features for creating images, colouring and photo editing. Photoshop has many advanced tools that are not found in Photoshop Elements. This guide is a quick and simple guide to getting started with Photoshop to edit and create images with incredible detail. Using Photoshop's tools is incredibly easy, but creating the most complex images requires a knowledge of the menus and settings. You can look through the entire Photoshop Elements Guide, it's a quick reference to everything you need to know. You can also check out the Photoshop Elements Cheat Sheet which has additional information about Photoshop Elements. One of the best features of Photoshop is that it can import your own images from any online or local file. You have the freedom to manipulate an image in a myriad of ways that aren't available on Photoshop Elements. We've covered some of the most useful features below but a full guide is available in the Photoshop Elements Guide. Here are our favourite Photoshop Elements tips and tricks. Let's Begin Step 1 The first step to using Photoshop Elements is to open the photo you want to edit. If you have a laptop or desktop computer, it's very easy to edit images on your computer. However, if you're using a smartphone, tablet or another device, there are many other programs that are better suited for editing photos. If you're using your mobile device, don't stop editing to find it; it will save you the trouble. Step 2 There are many ways to open a file. Simply press and hold down the image while you tap it on your computer or phone screen. You can also use the Import button located under the File menu. You can open a file from the desktop, the device you're editing it on, or your computer. Step 3 If you're using Photoshop Elements, the first thing you need to do is open a file. Step 4 The next step is to import an image file, or use the image you're editing. Step 5 The biggest problem people have when they start with Photoshop Elements is finding the right tool and becoming frustrated when it doesn't work. Remember, as the app is tailored for those who take digital photographs, this means all the tools have been designed to work with photography. Step 6 05a79cecff

# **Download Mockup Logo 3d Photoshop Crack+ Full Product Key Free Download For Windows Latest**

Q: Getting a Cocoa app to run on both simulator and device I've got an app that is a "dumb" client app that communicates via HTTP and can run on both the simulator and on a device. We've split the source into two seperate projects (a client and a server) which are linked at compile time. I've added a command-line tool to the build process that copies the binaries to the devices, but it won't work (at least not reliably) when run through xcode. The command-line tool works fine when run directly from the command line; but not from xcode. I'm guessing the build process is running with different environment variables (or something like that), and the app is not being installed on the simulator. It's a cross platform app, and I've only tested it on a single device (though it will be integrated with quite a few different endpoints). How do I get the application to run on the simulator as well as on the device? I'm a little new to the whole iOS dev environment, so any feedback would be very much appreciated. Thanks, Chris A: In addition to making sure the app binaries are copied to the proper location, you may need to make sure the simulator has a sandboxed app installed. (There may also be issues with not having the proper provisioning profile installed on the device.) Q: Converting function from python to javascript I have some code that looks like this: def print\_all\_columns(cols\_name): for i in range(len(cols\_name)): print(cols\_name[i].name) cols\_name[i].name = "Filled" cols\_name[i].head = "head" cols\_name[i].head.name = "Filled" cols\_name[i].head.head.name = "Filled" I have no idea how to convert this function to a javascript function since it uses some elements of python. Can someone help me? Thanks a lot in advance. A: This may be a bit clunky, but will work.

#### **What's New in the Download Mockup Logo 3d Photoshop?**

[Optimizing granulocyte transfusions. Analysis of costs of an apheresis program]. The potential benefit of granulocyte transfusions in patients with severe neutropenia is now clearly established. Nevertheless, only a small percentage of patients can benefit from this treatment in terms of survival. This is probably due to the low efficacy and to the high cost of the procedure (apheresis procedure and storage of granulocytes). This paper analyses the cost of the procedure of providing a patient with 1 granulocyte concentrate. It is based on an analysis of the average cost of a procedure of granulocyte transfusion to a patient in our centre and in the proportion of the cost with respect to the costs of a life-saving treatment. This cost is low because fewer than 10% of granulocyte concentrates are stored more than 7 days and transfusions are given rarely. Several doses of granulocytes may be used. Nevertheless, it is still possible to achieve a cost saving of approximately 50%.#include #include #include #include "gtest/gtest.h" #include "caffe/blob.hpp" #include "caffe/common.hpp" #include "caffe/layers/reshape\_layer.hpp" #include "caffe/test/test\_caffe\_main.hpp" #include "caffe/test/test\_gradient\_check\_util.hpp" namespace caffe { template class ReshapeLayerTest : public MultiDeviceTest { typedef typename TypeParam::Dtype Dtype; protected: ReshapeLayerTest() : blob\_bottom\_(new Blob(2, 3, 6, 5)), blob\_top\_(new Blob()) { \ virtual void SetUp() { Caffe::set\_random\_seed(1701); blob\_bottom\_vec\_.push\_back(blob\_bottom\_); blob\_top\_vec\_.push\_back(blob\_top\_); ReshapeLayer layer(param\_);

## **System Requirements:**

Windows 7, 8, 8.1, 10, XP 6 GB RAM 2 GB HDD Video Card NVIDIA: GeForce 310 or higher ATI: Radeon HD 48xx or higher If you are interested in this amazing film I can highly recommend watching it from the get go. The film is absolutely mind blowing. Once you get into it, you will totally appreciate how much thought and passion went into it. Check out the trailer below. It can be found HERE. The film

<https://chichiama.net/adobe-photoshop-cs6-free-full-crack-version/> [https://navigayte.com/wp-content/uploads/photoshop\\_701\\_software\\_free\\_download.pdf](https://navigayte.com/wp-content/uploads/photoshop_701_software_free_download.pdf) <https://amandis.be/en/system/files/webform/rashbaka526.pdf> <https://juliewedding.com/eye-candy-by-neverbads/> <http://phatdigits.com/?p=6155> <https://www.careerfirst.lk/sites/default/files/webform/cv/the-pro-panel-photoshop-free-download.pdf> <https://over-the-blues.com/advert/free-downloadable-high-quality-vector-textures-20077-stock-texture-patterns/> <https://fitenvitaalfriesland.nl/photoshop-for-mac-free-download/> <https://nisharma.com/how-to-download-free-download-photoshop/> <https://sfinancialsolutions.com/oil-paint-filter-for-photoshop-cc/> <https://www.idhealthagency.com/uncategorized/how-to-get-adobe-photoshop-free-2020/> [https://wocess.com/wp-content/uploads/2022/07/Download\\_free\\_Adobe\\_CS5\\_Photoshop.pdf](https://wocess.com/wp-content/uploads/2022/07/Download_free_Adobe_CS5_Photoshop.pdf) <http://www.danielecagnazzo.com/?p=26187> <https://startpointsudan.com/index.php/2022/07/01/i-like-it/> [https://boucanier.ca/wp-content/uploads/2022/07/vector\\_photoshop\\_brush\\_free\\_download.pdf](https://boucanier.ca/wp-content/uploads/2022/07/vector_photoshop_brush_free_download.pdf) <https://luxurygamingllc.com/free-photoshop-background-download/> [https://www.qmajd.com/wp-content/uploads/2022/07/download\\_software\\_photoshop\\_2021.pdf](https://www.qmajd.com/wp-content/uploads/2022/07/download_software_photoshop_2021.pdf) <http://shippingcasesnow.com/?p=5102> <https://www.eventogo.com/14-elegant-free-vector-vector-line-brushes/> [http://deepcarepm.com/wp](http://deepcarepm.com/wp-content/uploads/2022/07/Imagenomic_Portraiture_Plugin_for_Photoshop_CC_Free_Download.pdf)[content/uploads/2022/07/Imagenomic\\_Portraiture\\_Plugin\\_for\\_Photoshop\\_CC\\_Free\\_Download.pdf](http://deepcarepm.com/wp-content/uploads/2022/07/Imagenomic_Portraiture_Plugin_for_Photoshop_CC_Free_Download.pdf)